## **1 1** 1. 受験勉強を頑張る 2.  $\blacksquare$

**2** 現在までの研究の進行状況  ${\rm Apache\quad PostgreSQL}$  $PHP$ 

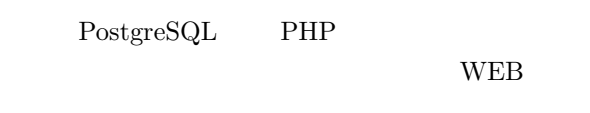

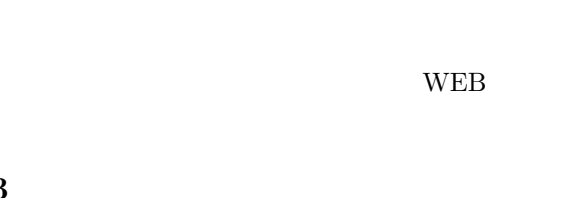

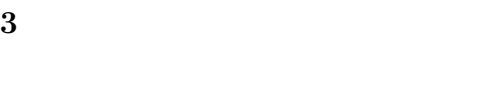

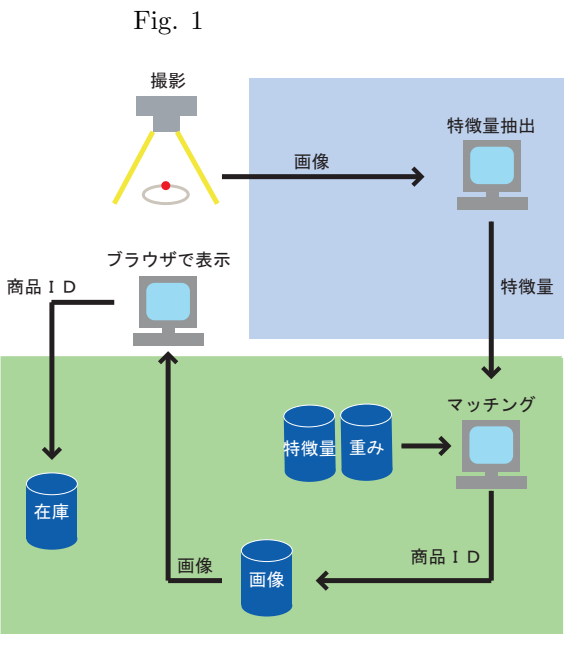

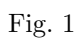

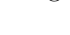

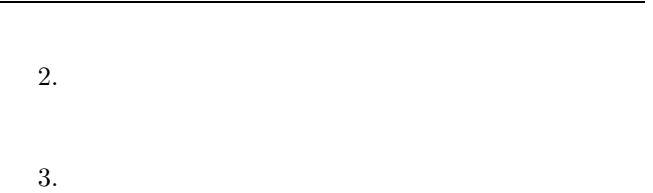

 $4.$ 

 $5.$ 

 $6.$ 

7. 選択された商品のIDを在庫管理データベースに送  $Windows$ 

## Windows

 $1.$ 

 $2.$ 

 $3.$ 

 $4.$ 

1.  $\blacksquare$ 

**4** 今後の課題